## **INSTRUCTIVO**

## **PLANILLAS RENDICIÓN DE SUBSIDIOS**

#### **1.- CONSIDERACIONES GENERALES.**

Para rendir un Subsidio deberá solicitar un turno llamando a los teléfonos: 4-802620 (interno 142) o 4-802624, en los horarios de 9 a 18 horas, a fin de concertar una cita. En el día y la hora acordada deberá concurrir a la Secretaria de Ciencia y Técnica, Área Rendición de Subsidios (Córdoba 1814 – 2º Piso, Oficina 118), con las planillas impresas y completas por duplicado, TODAS FIRMADAS POR EL DIRECTOR Y/O RESPONSABLE FINANCIERO. Una de las dos copias queda en poder de la Secretaría y el duplicado en poder del investigador como constancia de haber cumplimentado el trámite.

Se deberán adjuntar las facturas SIEMPRE EN ORIGINALES, a nombre del Director y/o responsable financiero y en CONDICION CONTADO. En caso de abonar con tarjeta de crédito será necesario que adjunten el resumen expedido por el banco emisor de la misma donde conste el pago (por lo menos de una de las cuotas).

Es importante recordar que todas las compras mayores a \$1.000 (pesos mil) deben realizarse con la presentación de 3 (tres) presupuestos y adjuntando el Acta de apertura y la planilla comparativa de precios.

Cabe destacar que todas aquellas compras que se realicen en moneda extranjera deben venir acompañadas por una constancia de la cotización de la misma a fin de realizar correctamente la conversión a pesos argentinos.

#### **2.- LLENADO DE ANEXOS.**

Los anexos se presentan en orden correlativo según el número de orden en que aparecen los mismos.

#### **2.1. ANEXO II: DECLARACION JURADA.**

La misma debe consignar el número de Resolución de Consejo Superior por medio de la cual se otorgo el subsidio, la fecha de la misma y el monto asignado.

Esta planilla debe estar firmada por el Director y/o Responsable Financiero.

### **2.2. ANEXO III:**

Este anexo deberá ser presentado uno por cada rubro. Los rubros posibles son:

• Material de Consumo: este rubro incluye, artículos de librería, cartuchos y recarga de cartuchos de impresoras, tóner, pen-drive, etc.

- Servicios: incluye fotocopias, anillados, servicios de traducción, envío de cartas o encomiendas.
- Bibliografía: se refiere específicamente a la compra de libros. Este rubro en particular necesitara adjuntar el Alta respectiva ya que resultan ser bienes inventariables, lo cual se explicará en la página 3 de este instructivo.
- Viajes: aquí se podrán rendir los pasajes en ómnibus, avión (con la presentación de los respectivos comprobantes), o auto particular (en este caso se reconoce el equivalente a un viaje ida y vuelta en ómnibus). Además, se puede solicitar el reintegro de viáticos. Los mismos no necesitan comprobantes y los montos dependen de la dedicación docente, para lo cual solicitamos se comuniquen y les informaremos el monto correspondiente a los mismos, motivo por cual NO SE ACEPTAN LAS FACTURAS POR GASTOS DE ALOJAMIENTO. Debe tenerse en cuenta que además deberán adjuntar las Planillas de AUTORIZACION COMISION OFICIAL DE SERVICIOS Y CUMPLIMIENTO COMISION OFICIAL DE SERVICIOS. Las mismas deben estar firmadas por un responsable de la unidad académica a la que pertenezcan, como ser Secretario/a Académico, Secretario/a de Ciencia y Técnica, Decano/a o Vicedecano/a.

Será necesario adjuntar copia de los certificados de asistencia a los lugares a donde tuvo lugar el viaje.

- Equipamiento: este rubro abarca la compra de muebles, ficheros, estanterías, impresoras, computadoras, entre otros. Estos bienes son inventariables al igual que la bibliografía, por lo cual también será necesario presentar las planillas de altas que se explican en la pagina número 3.
- Otros Gastos: aquí se incluyen los gastos relacionados con las inscripciones a congresos, pago de cuotas societarias, etc.
- Mantenimiento: abarca gastos relacionados con el mantenimiento de los lugares de investigación, reparación de computadoras, entre otros.

Las facturas se detallaran en orden correlativo según la fecha de emisión de cada una. En la columna "referencias" se debe indicar el nombre del lugar donde se realizó la compra, mientras que en la columna "descripción" se detallará el bien adquirido, indicando posteriormente el monto de la compra.

Ejemplo:

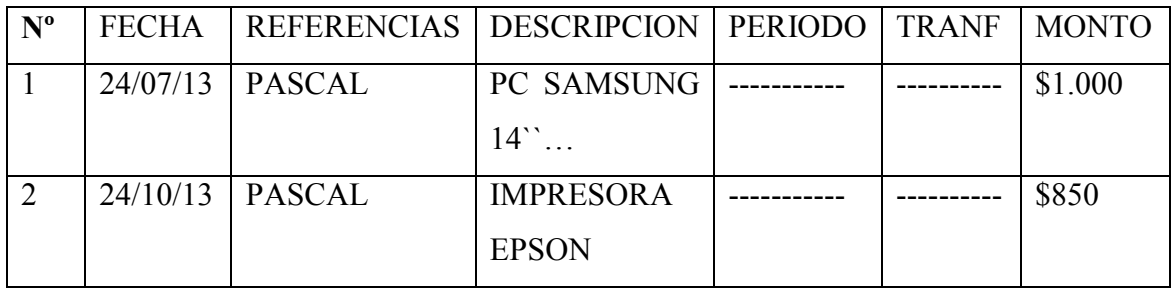

## **2.3. ANEXO IV:**

En este anexo se deben trasladar los montos totales obtenidos en cada uno de los Anexos III presentados por cada rubro.

# **2.4. ANEXO V:**

En este apartado se realiza un detalle del dinero otorgado por la Secretaria de Ciencia y Técnica de la UNR, especificando el número de la Resolución de Consejo Superior por medio de la cual se otorgó el subsidio y la fecha del efectivo cobro del mismo.

Las filas cuyos conceptos son "intereses ganados" y "servicios de mantenimiento" deben dejarse en blanco.

## **2.5. ANEXO VI:**

En este anexo se detalla la diferencia entre el monto recibido y lo efectivamente gastado. Lo ideal es siempre gastar el mismo monto que se recibe o un monto mayor, en este ultimo caso se debe renunciar expresamente al saldo a su favor especificando el monto de la diferencia y firmando la misma en el recuadro que figura al final de este anexo.

# **PLANILLAS NECESARIAS PARA BIENES INVENTARIABLES**

Será necesario adjuntar lo siguiente:

- 1. Nota dirigida al Secretario/a Financiera de la Facultad.
- 2. Nota dirigida al Director de Contabilidad y Presupuesto de la UNR.
- 3. Planilla de ALTAS. En la misma, las primeras 3 (tres) columnas no se completan. En la columna "Designación, características principales" se deben detallar los bienes adquiridos, como ser el título completo del libro, o las características generales de la computadora adquirida, etc. Luego se debe especificar la cantidad de unidades adquiridas de bien, con su precio unitario y

total, este último surge de la multiplicación entre la cantidad y el precio unitario. Por ultimo en la columna "Procedencia del articulo" debe figurar una leyenda que diga "Artículos adquiridos con fondos provenientes del Subsidio para la Investigación Resolución C.S. Nº …../….. "

El procedimiento para dar el alta a este tipo de bienes es presentarse con las 3 (tres) por DUPLICADO (como mínimo) a MESA DE ENTRADA DE LA FACULTAD. Una de las dos copias quedará en poder de mesa de entrada y el duplicado deberá ser presentado a esta Secretaria con el sello respectivo de iniciación del trámite, por lo cual este procedimiento debe realizarse con ANTERIORIDAD a la rendición del Subsidio.